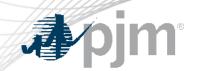

## **PJM Communications**

As of June 11, 2024

www.pjm.com | Public PJM © 2024

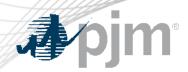

Timeline update for receiving communications

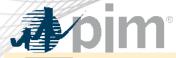

### PJM Communications – Website Resources

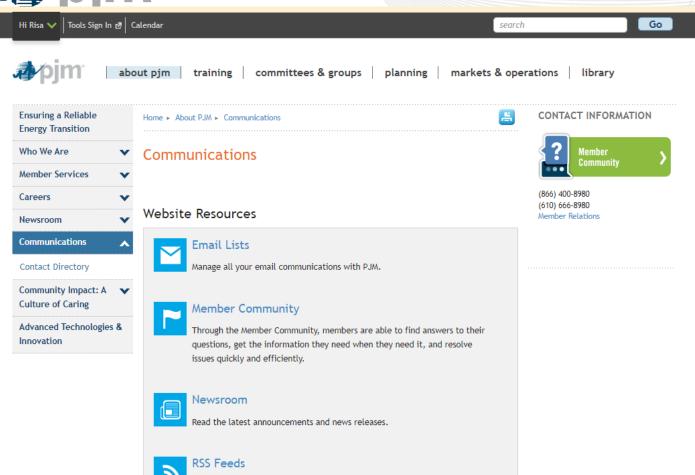

Subscribe to PJM news, website updates and more via yours news reader.

https://www.pjm.com/about-pjm/communications

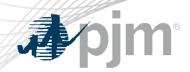

- Email Lists Manage all your email communications with PJM
  - Tool Related
    - Technical Notifications (aka TechNotify) includes ALL technical related communications
    - Individual Tool Updates are based on your Account Manager tool access
  - Other Technical Options: Customer Information, PJM.com Website Updates
- Others: Member Community, Committees, RSS Feeds, etc.

**NOTE:** Must have a PJM user account

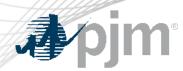

## Email List Update Form Email Lists

- Used for email subscriptions that are not public
- In order to request to be added to a mailing list, you must provide the name of the mailing list you want
- This does not include Tool related communications

**NOTE:** Must have a PJM user account

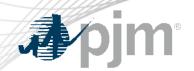

## PJM Technical Communication Process Enhancement

- Based on stakeholder feedback PJM is streamlining the times at which we send communications for scheduled tool maintenance and outages.
- Notifications will go out approximately at 11:30 a.m. or 3:30 p.m. (EPT) rather than randomly throughout the day.
- This does not include emergency technical-related communications (i.e. issues with a tool or application)

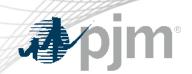

# Messages Tool

- Messages is a tool used by members to view updates and important messages regarding PJM tools.
- PJM user account not needed.
- Search availability by subject, application, etc...

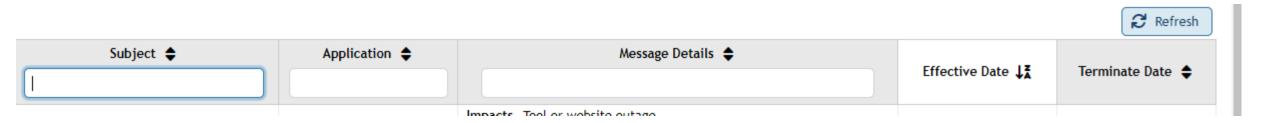

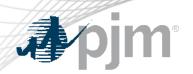

# **Upcoming Changes**

 The Upcoming Change <u>page</u> provides a list of planned outages to PJM tools, websites and apps as well as delayed data or report deadlines.

PJM user account not needed.

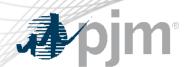

- Tool or Application Notifications
  - Log into Account Manager and remove your access
  - Request your Company Account Manager (CAM) to remove your access
- Other Notifications
  - Update your "My Email Lists" by "unchecking" what you are subscribed to at: <a href="https://www.pjm.com/mypjm/newsletters.aspx">https://www.pjm.com/mypjm/newsletters.aspx</a>
- Contact <u>custsvc@pjm.com</u> with any questions/issues.

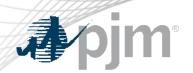

#### Facilitator:

Todd Keech, Todd.Keech@pjm.com

### Secretary:

Dave Miscavage, <u>Dave.Miscavage@pjm.com</u>

SME/Presenter:

Risa Holland, Risa. Holland@pjm.com

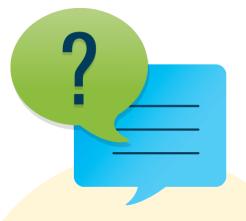

#### Member Hotline

(610) 666 - 8980

(866) 400 - 8980

custsvc@pjm.com

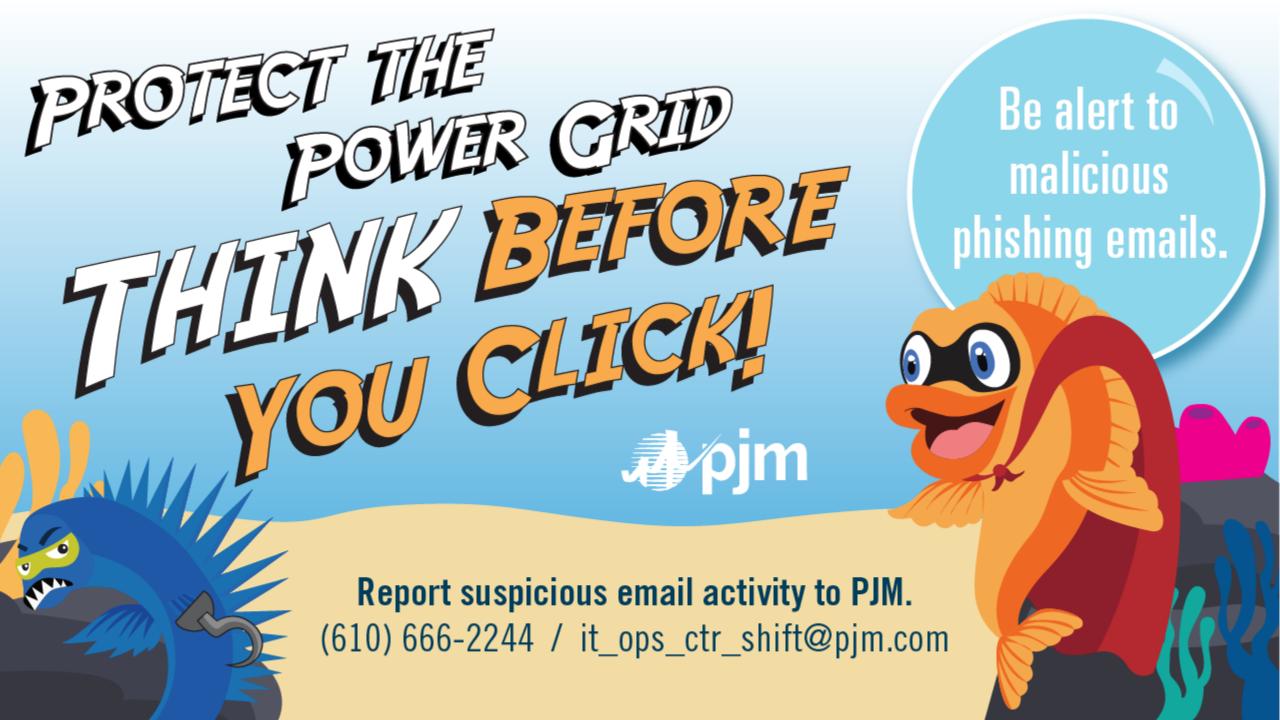